# Search Tips for College and University

## Connection information for the Alabama Virtual Library (AVL)

www.avl.lib.al.us -- You do not need a user ID or Password. If you are asked to provide one, please call, contact "ask a librarian", or go to your nearest library, and they can issue you an ID and Password.

College &

University

Science & Health

Access Science (McGraw Hill)

ok Collection: nfiction (EBSCO)

Adult

Resources

Social Sciences

 $\bigcirc$ 

 $\bigcirc$ 

Dictionary/Encyclopedia

Resources

E-Books

All Resources

Images & An

S& Britannica

 $\bigcirc$ 

## Research Tips for Articles within the Alabama Virtual Library

Select College & University the red square on the main page. This page provides a link to All or a selection of links to specific search topics.

Middle School

College & University Resources

Career Resources

0

a

News Resources

emic Search ier *(EBSCO)* 

Alt HealthWo

Search College & University Resources.

**Business Resources** 

Resources for Alabam

Elementary School

Additional Resources"

Literature & Language

Search Addition

All

#### Select College & University **Discovery Search**

Enter the topic to research. A varying amount of information will be displayed. Limiters will need to be applied to access items relevant to your research needs.

#### Specific Database topic search

Search from any database in this collection that pertains to your topic of interest. These links provide access to the...\* information you need. An example of a resource for a literary analysis

paper would be Gale Literature: Twayne's Author Series: an example of a resource for an argumentative paper would be Gale In Context: Opposing Viewpoints.

If All is selected all of the database interfaces with be shown.

Hints for deeper research

- Remember statistics are always important when discussing a particular point in a paper.
- Use truncation and Boolean search terms to attain a more specific search. Truncation is a searching technique used in databases in which a symbol replaces a word ending. Frequently used truncation symbols include the asterisk (\*), a question mark (?) or a dollar sign (\$). Quotations marks may be used to group words together. An example is "women's rights". Boolean is the combination of words using, AND, NOT and OR. An example would be News not Paper or Magazine.

### Citation

• Options for MasterFile Premier(EBSCO).

From this page, select cite.

Select the type of citation format needed; an example would be MLA.

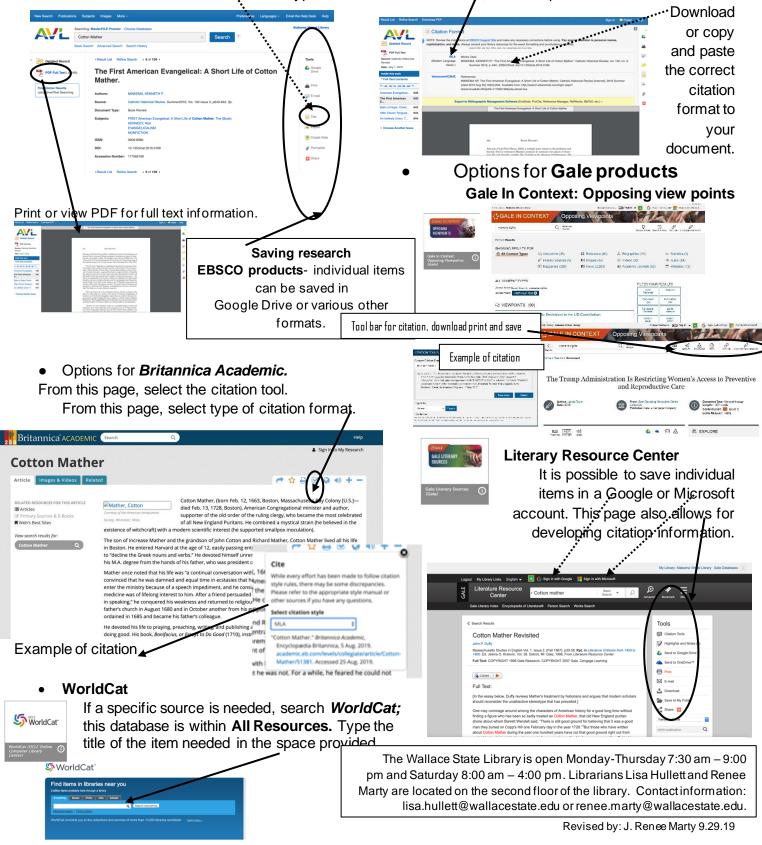